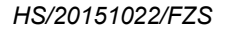

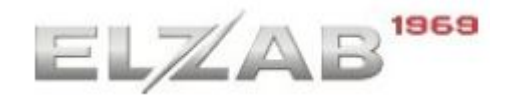

## **DATA WYPEŁNIENIA: ........../......../..............**

dzień/miesiąc/rok

# **WNIOSEK UŻYTKOWNIKA O ZMIANĘ OBSŁUGI SERWISOWEJ KASY REJESTRUJĄCEJ.**

!!! WYPEŁNIĆ CZYTELNIE DRUKOWANYMI LITERAMI !!!

## **UŻYTKOWNIK KAS (DRUKAREK):**

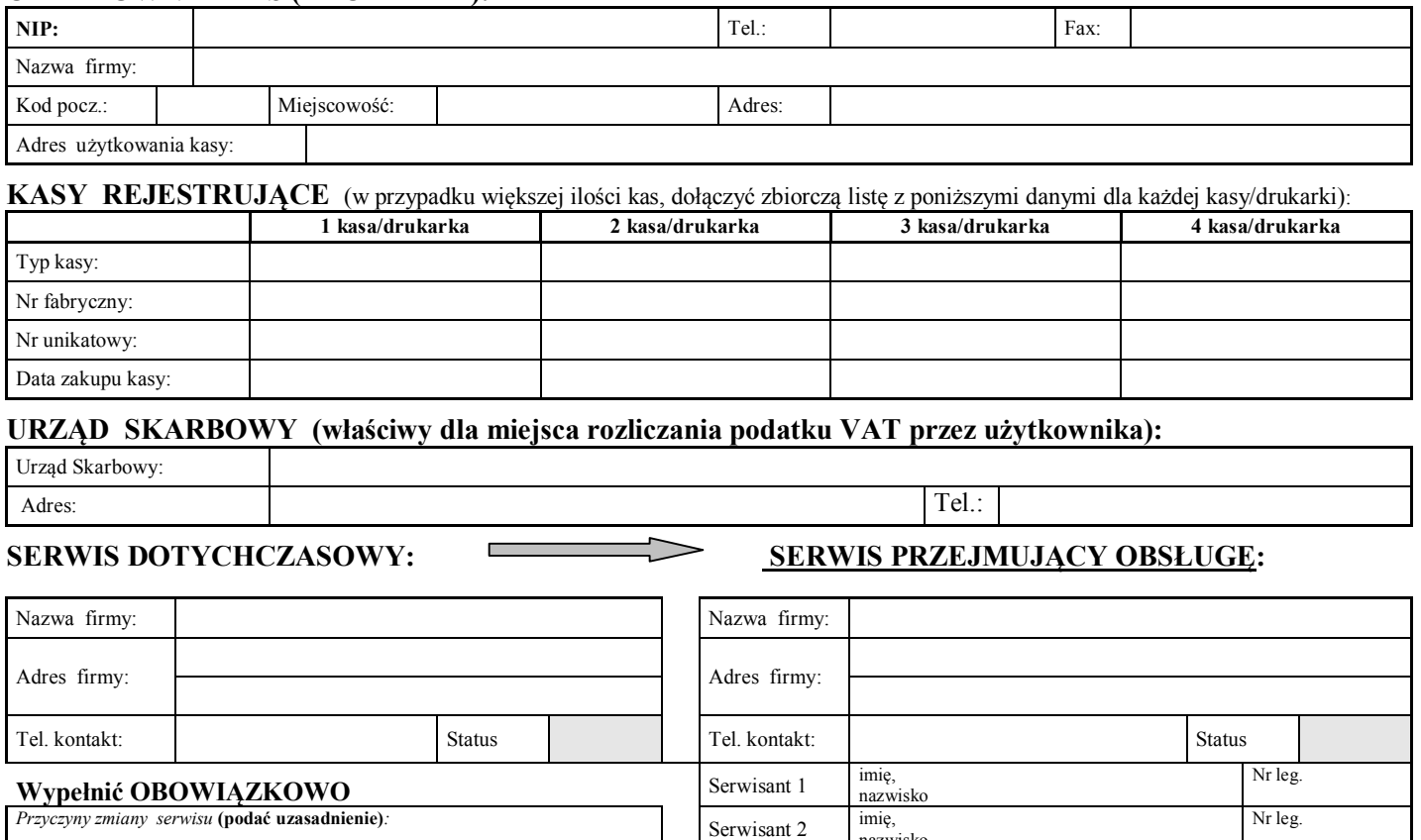

#### *Przyczyny zmiany serwisu* **(podać uzasadnienie)***:*

### *Wypełnia ELZAB*

nazwisko

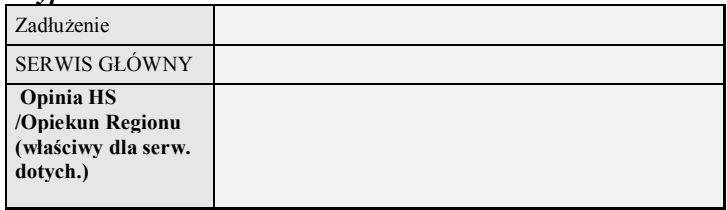

#### *UWAGA:*

- *1. Koszty podstawowe zmiany serwisu wynoszą 100zł +23%VAT (razem brutto: 123zł) od każdego urządzenia fiskalnego.*
- *2. Wniosek należy wysłać w formie załącznika dołączonego do poczty elektronicznej zmianyserwisu@elzab.pl lub przesłać: faxem*
- *na nr (32) 272-81-90, bądź listownie na adres: ZUK ELZAB S.A. ul. Kruczkowskiego 39, 41-813 Zabrze, z dopiskiem: Zmiana serwisu. Uwaga: nie ma potrzeby dublowania wysyłki np. pocztą elektroniczną i tradycyjną!!!*
- *3. Użytkownik kas, w razie potrzeby, powinien uzupełnić dokumentację o kserokopie (skany) zapisów umieszczonych w książce kasy rejestrującej.*
- *4. ELZAB S.A zastrzega sobie prawo do wyznaczenia innej firmy serwisowej niż proponowanej we wniosku.*

### *Wnioski wypełnione nieczytelnie, niekompletnie będą rozpatrywane dopiero po ich odpowiednim uzupełnieniu.*

 **Serwis dotychczasowy Serwis przejmujący Użytkownik kas**

**.................................. ................................ ..................................**  podpis i pieczęć podpis i pieczęć potwierdzam wiarygodność podanych w/ informacji podpis i pieczęć